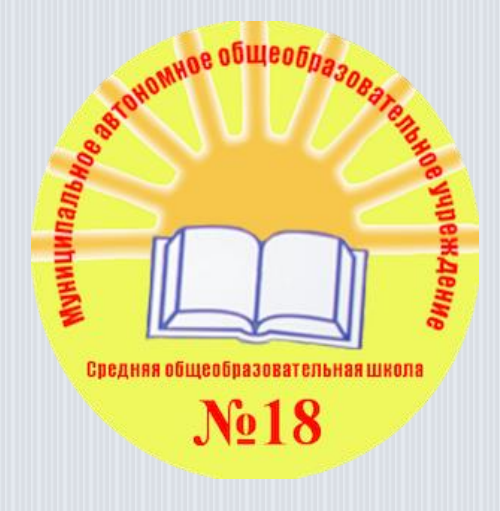

МАОУ СОШ № 18

# Инструкция по работе с официальным сайтом о государственных (муниципальных) учреждениях [bus.gov.ru](https://bus.gov.ru/)

### Для оценки учреждения:

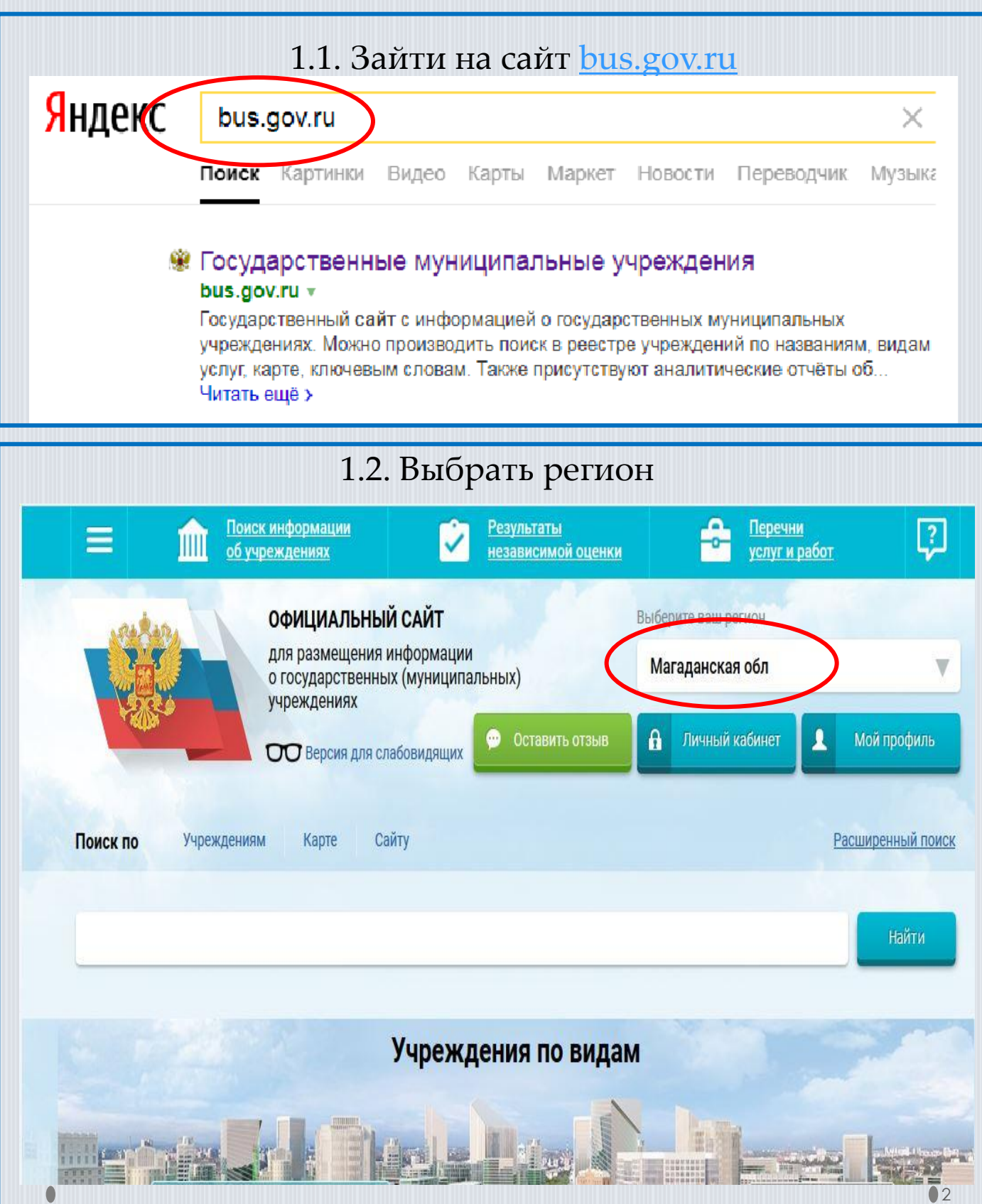

### 1.3. В строке поиска набрать наименование организации

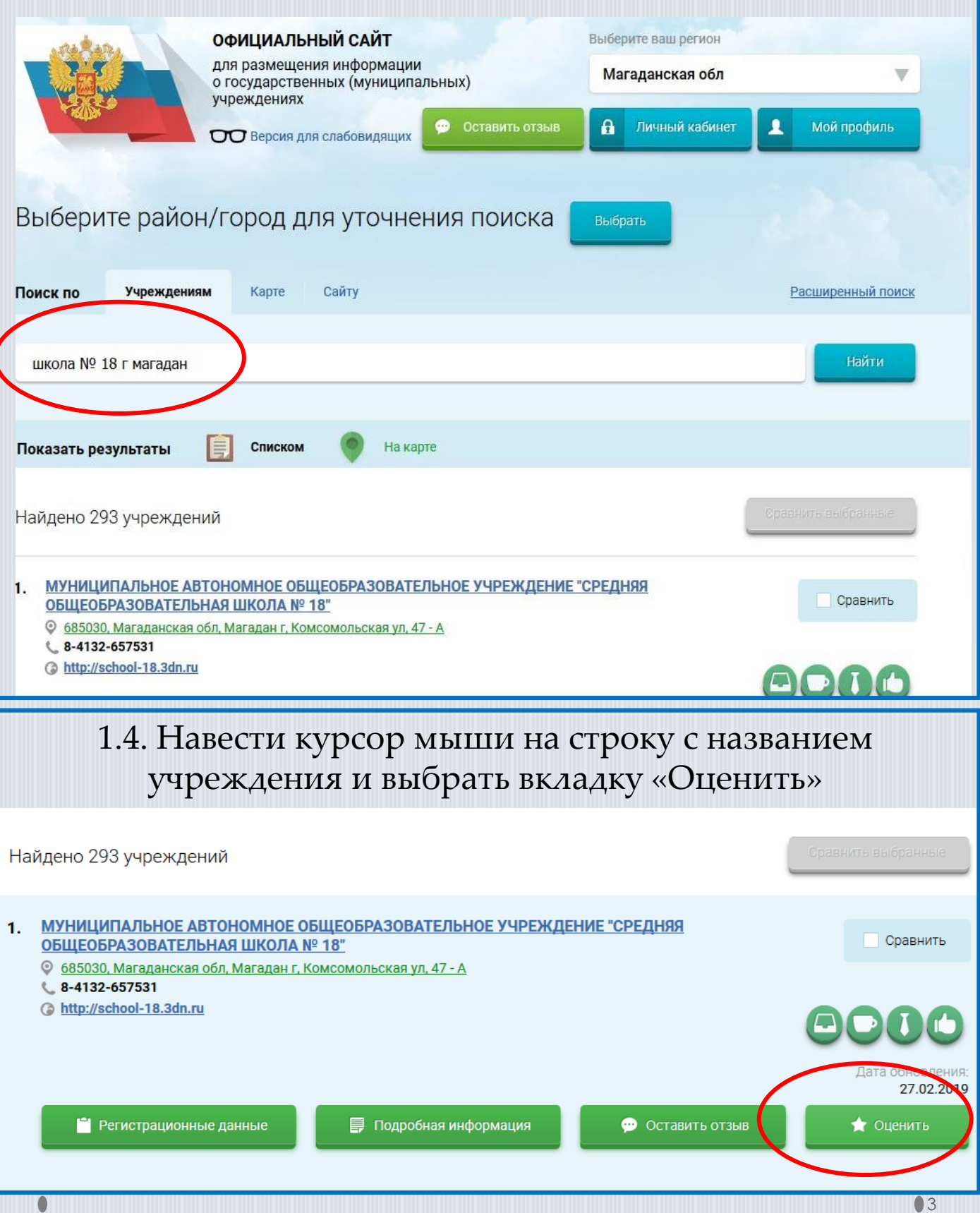

### 1.5. В появившемся окне поставить оценку (по шкале от 1 до 5) и ввести символы с картинки и выбрать кнопку «Оценить»

Оцените учреждение

1 звезда - неприемлемо 5 звезд - отлично

МУНИЦИПАЛЬНОЕ АВТОНОМНОЕ ОБЩЕОБРАЗОВАТЕЛЬНОЕ УЧРЕЖДЕНИЕ "СРЕДНЯЯ ОБЩЕОБРАЗОВАТЕЛЬНАЯ ШКОЛА № 18"

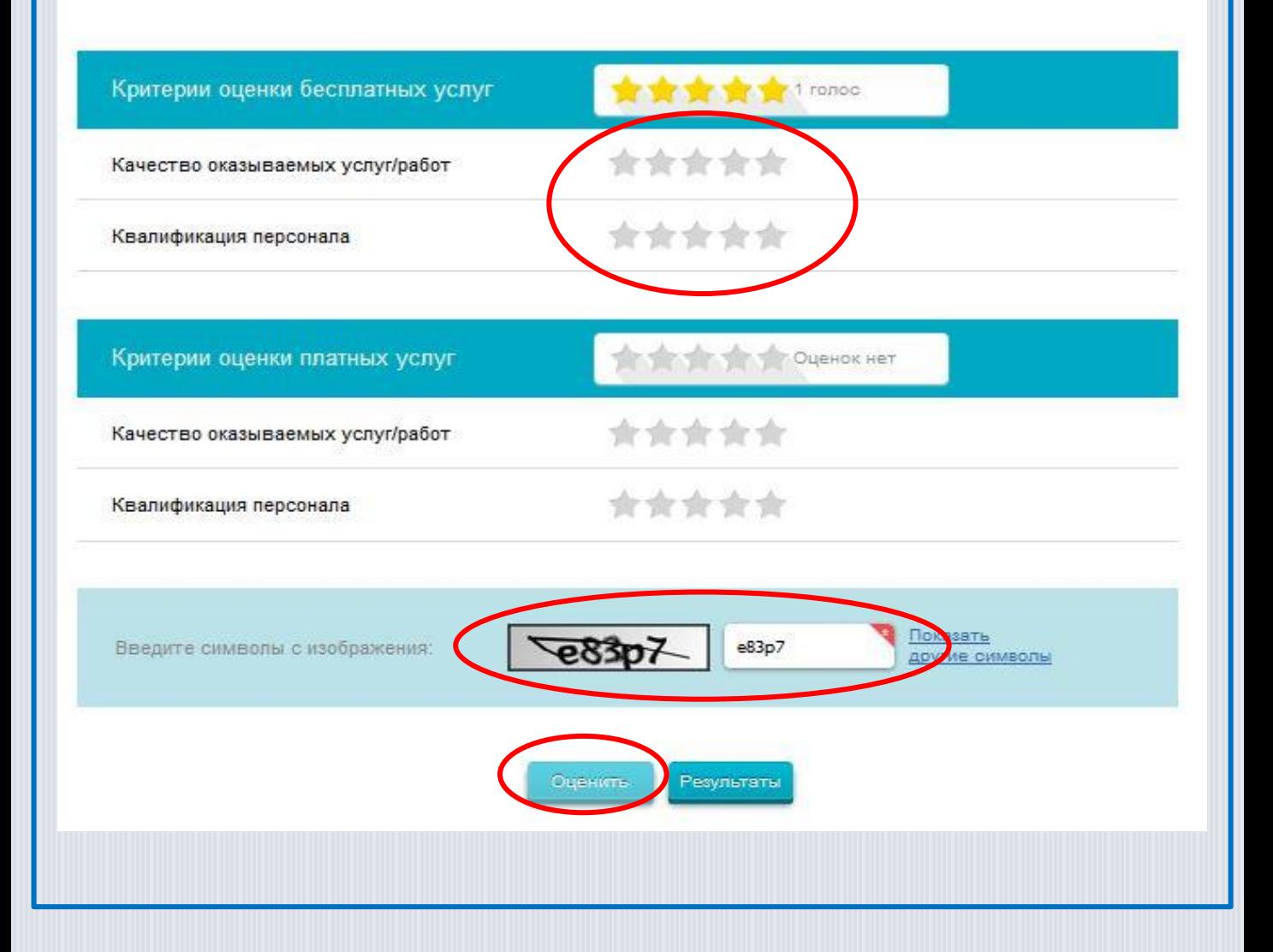

### Отзыв о качестве услуг:

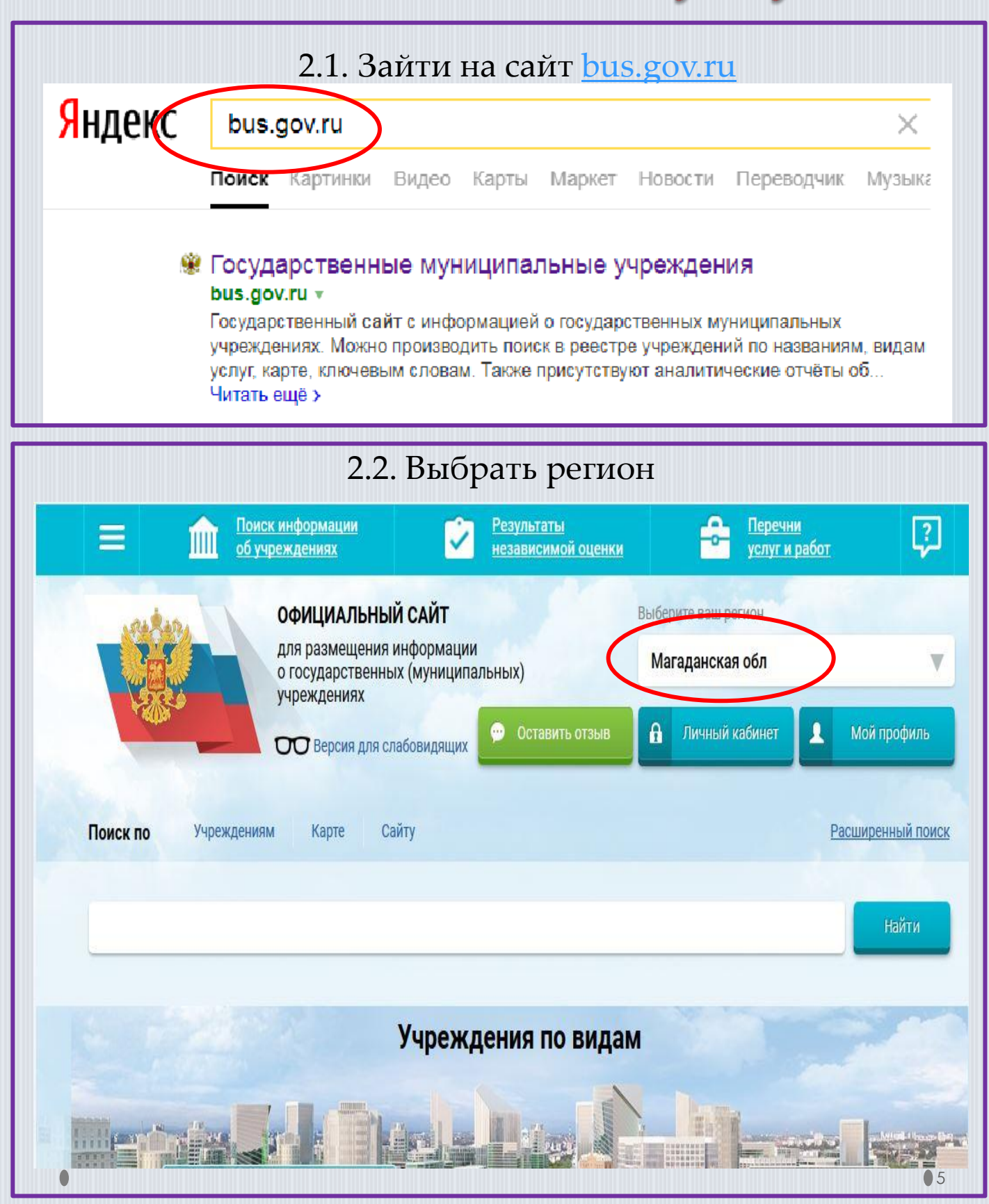

### 2.3. В строке поиска набрать наименование организации

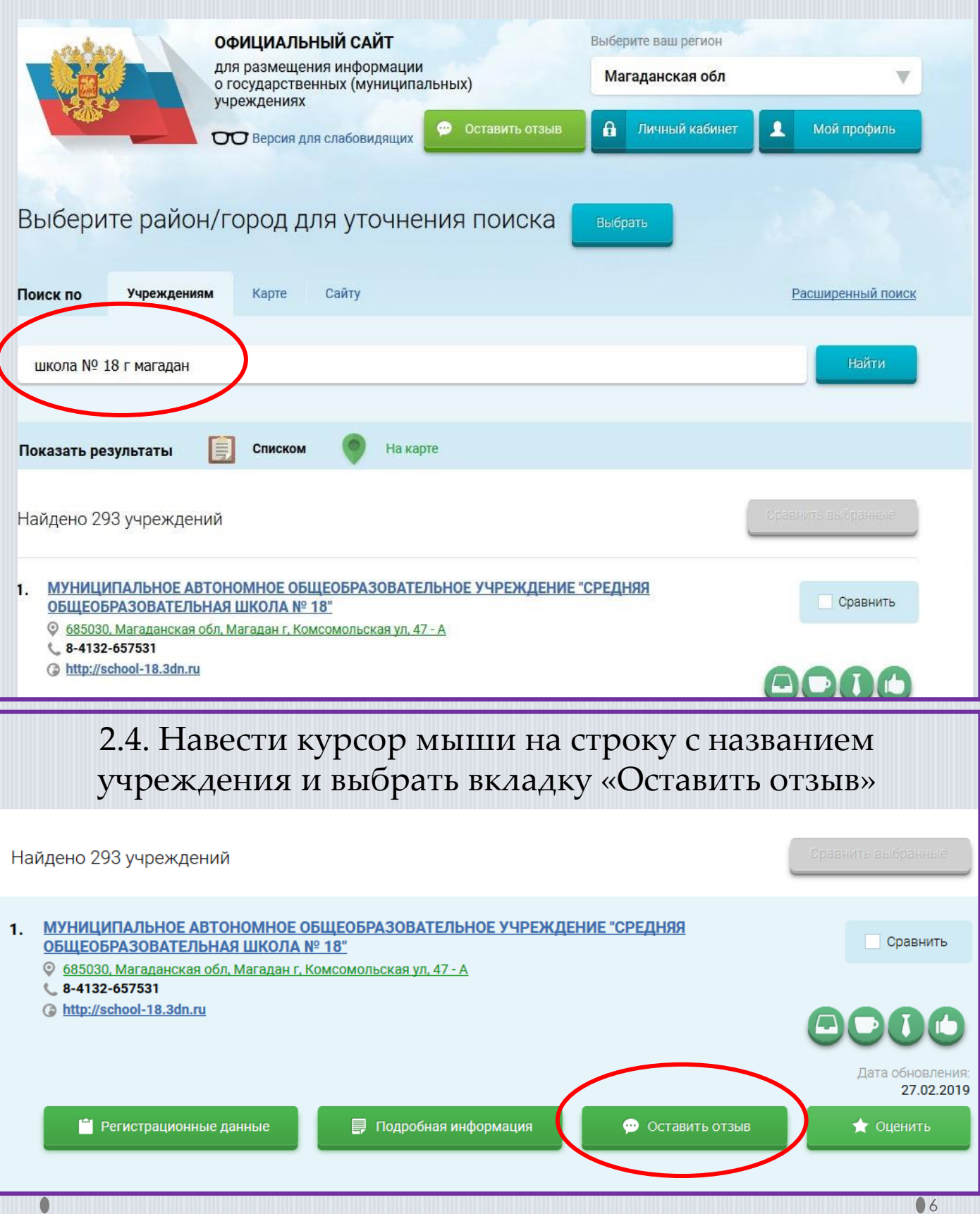

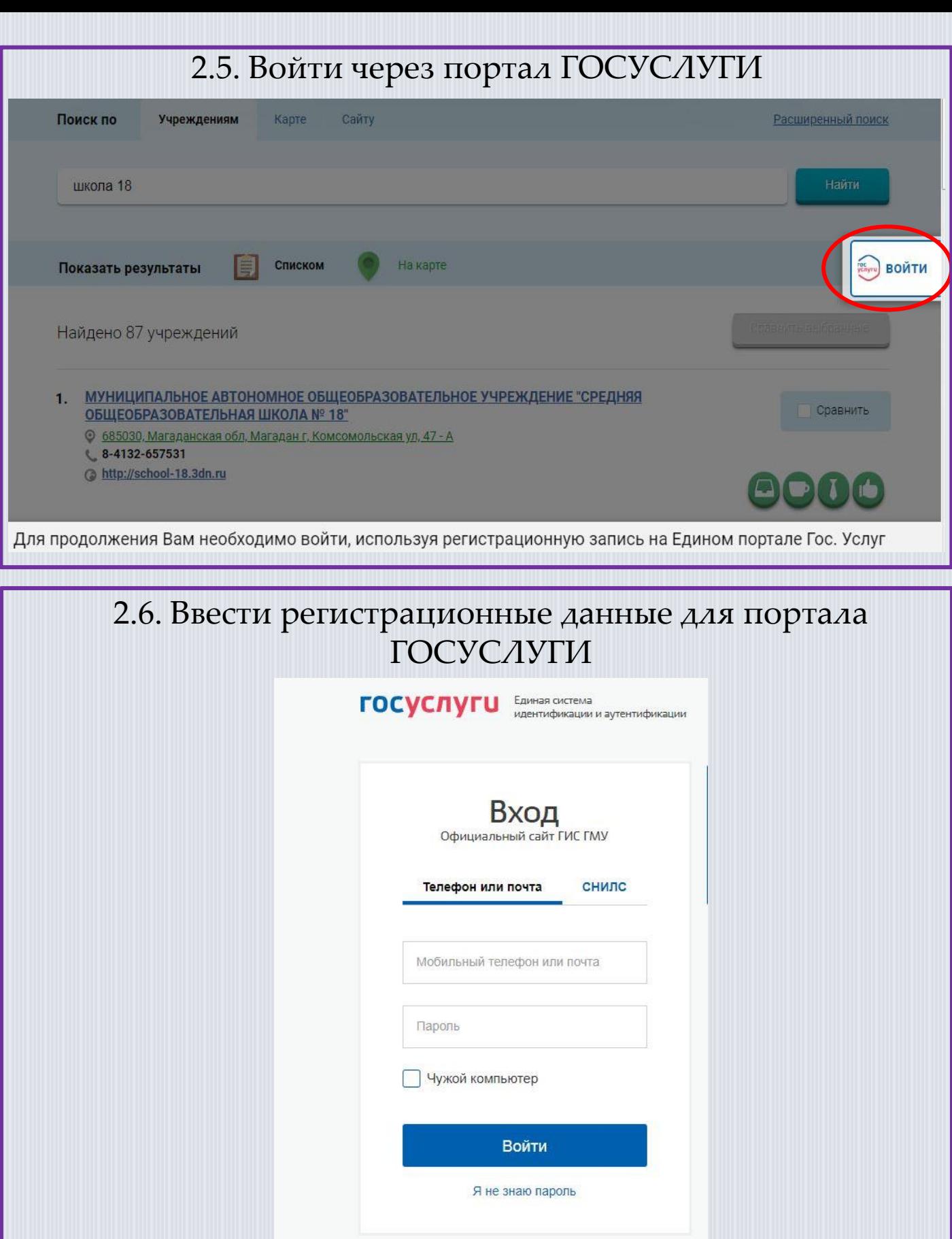

## 2.7. Нажать вкладку «Предоставить»Нажимая «Предоставить», вы разрешаете этой информационной системе использовать указанные данные согласно ее правилам и условиям. Вы всегда можете отозвать это разрешение из своего профиля. Отказать Предоставить

2.8. Далее будет произведено автоматическое перенаправление на сайт bus.gov.ru. В окне «Политика безопасности», отметить пункт согласия галочкой и выбрать «Оставить отзыв»

### **ПОЛИТИКА**

#### формирования отзывов на официальном сайте для размещения информации о государственных и муниципальных учреждениях в информационно-телекоммуникационной сети «Интернет» www.bus.gov.ru

Страница отзывов официального сайта для размещения информации о государственных и муниципальных учреждениях в информационно-телекоммуникационной сети «Интернет» www.bus.gov.ru (далее - Официальный сайт ГМУ) создана для того, чтобы пользователи на основе собственного опыта могли поделиться мнением об особенностях предоставления услуг государственными, муниципальными учреждениями и иными организациями, информация о которых подлежит размещению на Официальном сайте ГМУ, с другими пользователями Официального сайта ГМУ, а также с сотрудниками и учредителями вышеуказанных организаций.

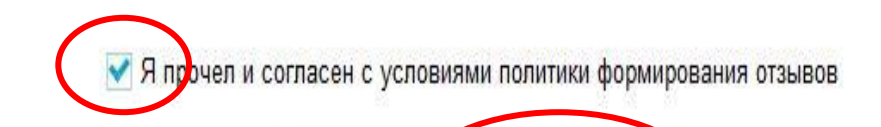

**Отменить** Оставить отзыв

### 2.9. ФИО и электронная почта автоматически выгрузятся из портала ГОСУСЛУГИ.

#### Заполнить форму, ввести символы и отправить отзыв.

#### Оставить отзыв

Данное обращение не является обращением гражданина в соответствии с Федеральным законом от 02.05.2006 г. №59-ФЗ «О порядке рассмотрения обращений граждан Российской Федерации», а является способом повышения открытости и доступности информации о качестве оказания услуг организациями социальной сферы.

Обратите внимание, что введенный отзыв будет отображаться всем пользователям сайта. Ваша электронная почта скрыта от пользователей сайта и необходима только для уведомления об опубликовании и получения ответа на отзыв.

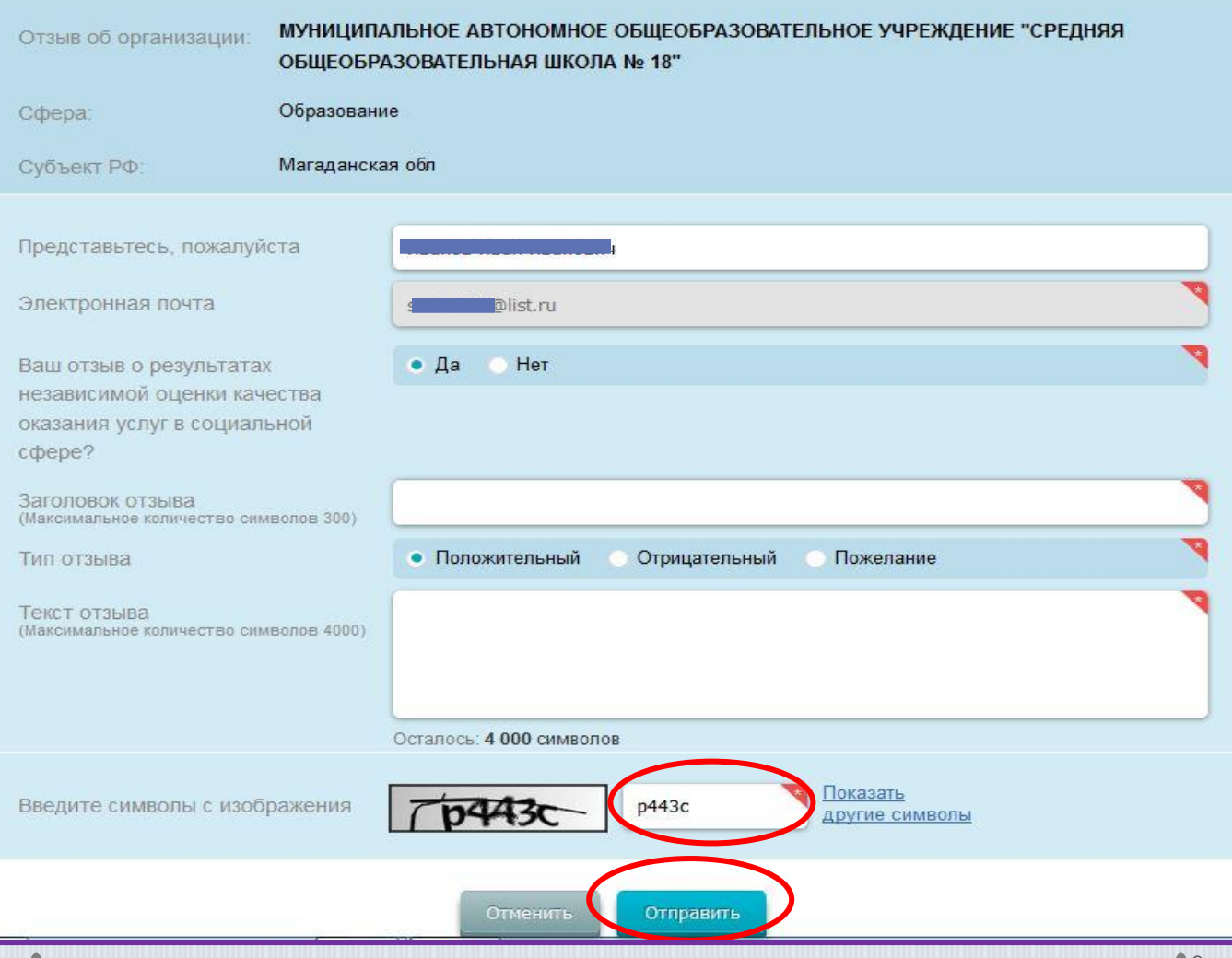